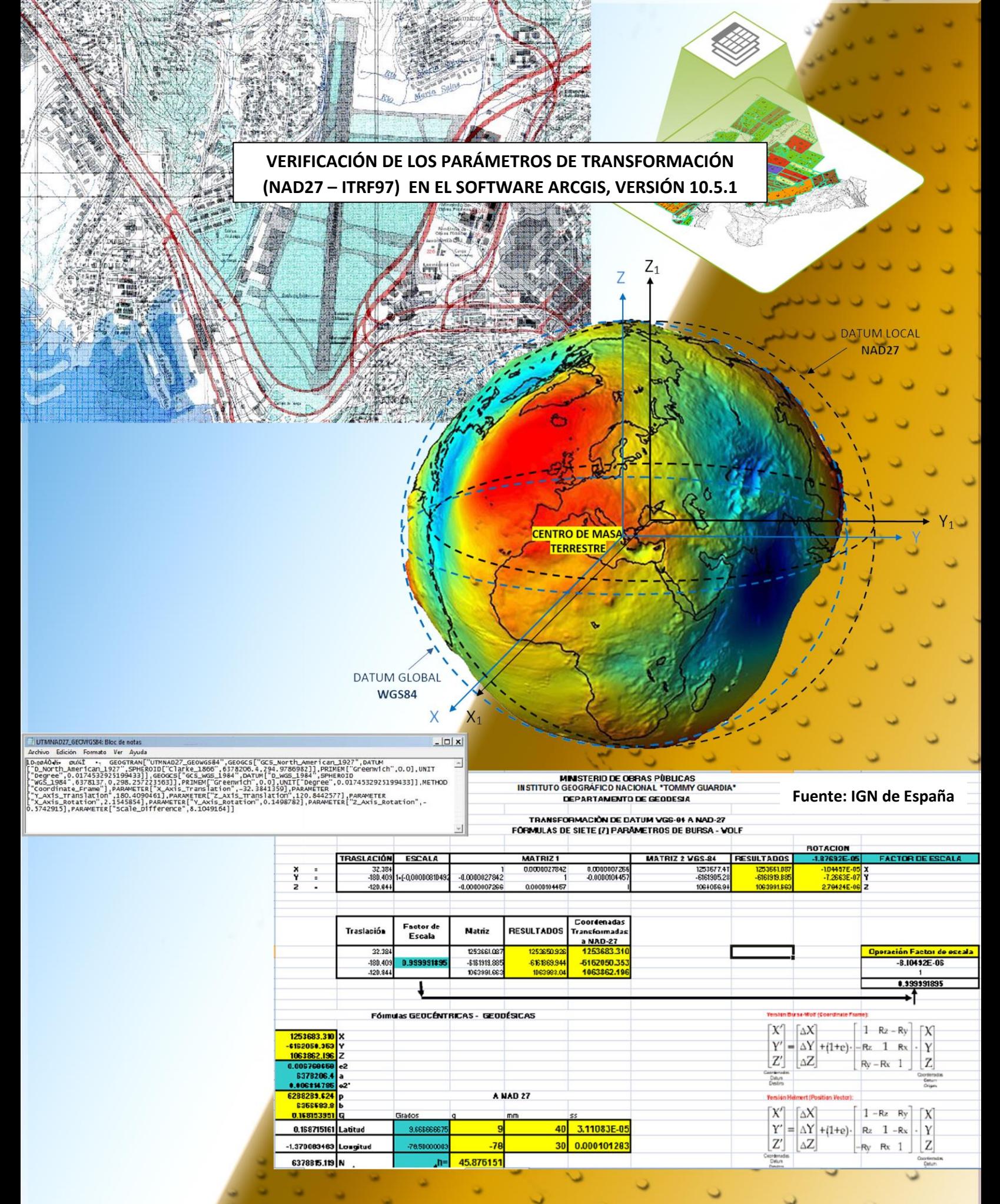

A inicio del año 2018, personal técnico del Departamento de Geodesia del IGNTG, verificó las 2 (dos) nuevas configuraciones especiales que tiene disponible el software ArcGIS (versión 10.5.1) para los procesos de transformaciones de datums horizontal en Panamá.

Las nuevas configuraciones contienen los parámetros para las transformaciones de datums horizontal (NAD27 a ITRF97 / WGS84 ó ITRF97/WGS84 a NAD27); y de igual forma, para los cambios de los sistemas de coordenadas (UTM y geográficas). Todo esto está fundado en el uso de los 7 parámetros de transformación que fueron calculados por el IGNTG para la República de Panamá.

La verificación consistió en aplicarles las pruebas necesarias a las 2 (dos) nuevas configuraciones del software ArcGIS, ejecutando las transformaciones de datums a conjuntos de datos espaciales puntuales, lineales, poligonales y raster.

Para realizar las pruebas se usaron dos computadoras; una donde están introducidos, de forma manual, los 7 parámetros de transformación (departamento de Geodesia) y la otra, donde vienen cargados los 7 parámetros de transformación dentro de la configuración del software (empresa ESRI).

Los resultados de las pruebas fueron satisfactorios.

Los nombres que le da la empresa ESRI a las dos nuevas configuraciones para las transformaciones de datums horizontal en Panamá son:

- **1. NAD\_1927\_To\_SIRGAS\_2000\_7Par\_Panama+SIRGAS\_2000\_To\_WGS \_1984\_1**
- **2. SIRGAS\_2000\_To\_WGS\_1984\_1+NAD\_1927\_To\_SIRGAS\_2000\_7Par\_ Panama**

Estas configuraciones también están disponibles en ArcGIS Pro 10.2.1

## **FOTOS VARIAS**

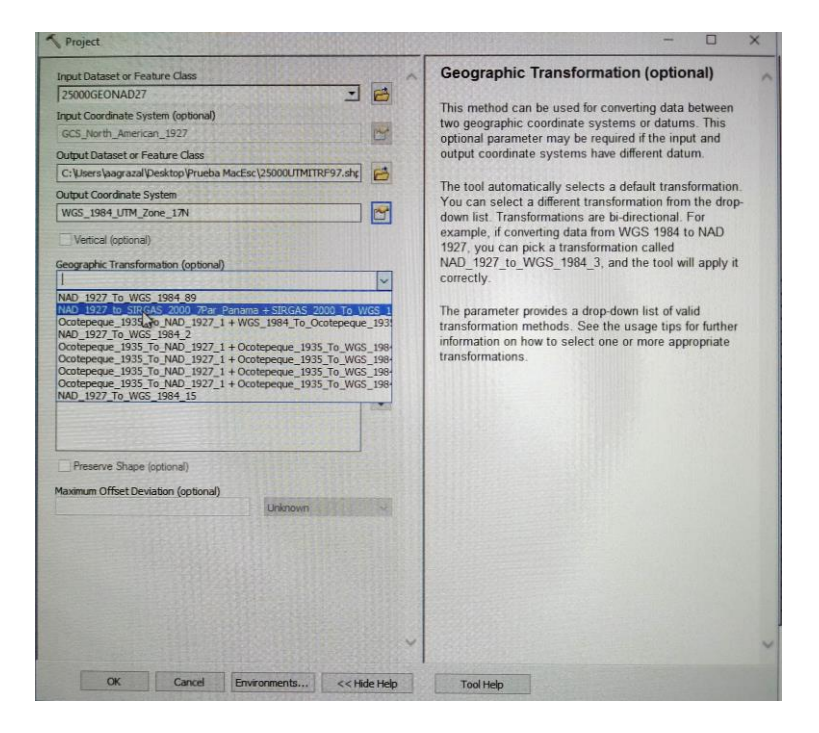

Imagen 1: Configuración de parámetros para transformaciones de datums NAD27 a ITRF97/WGS84.

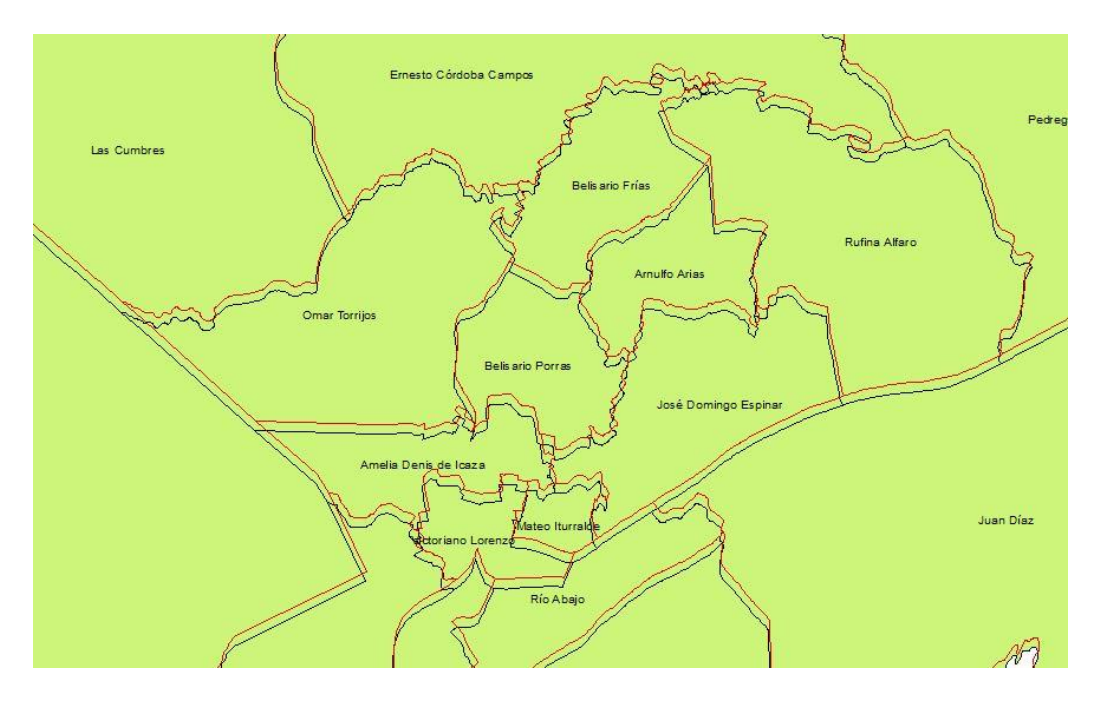

Imagen 2: Migración de datos vectorial del datum ITRF97/WGS84 a NAD27.

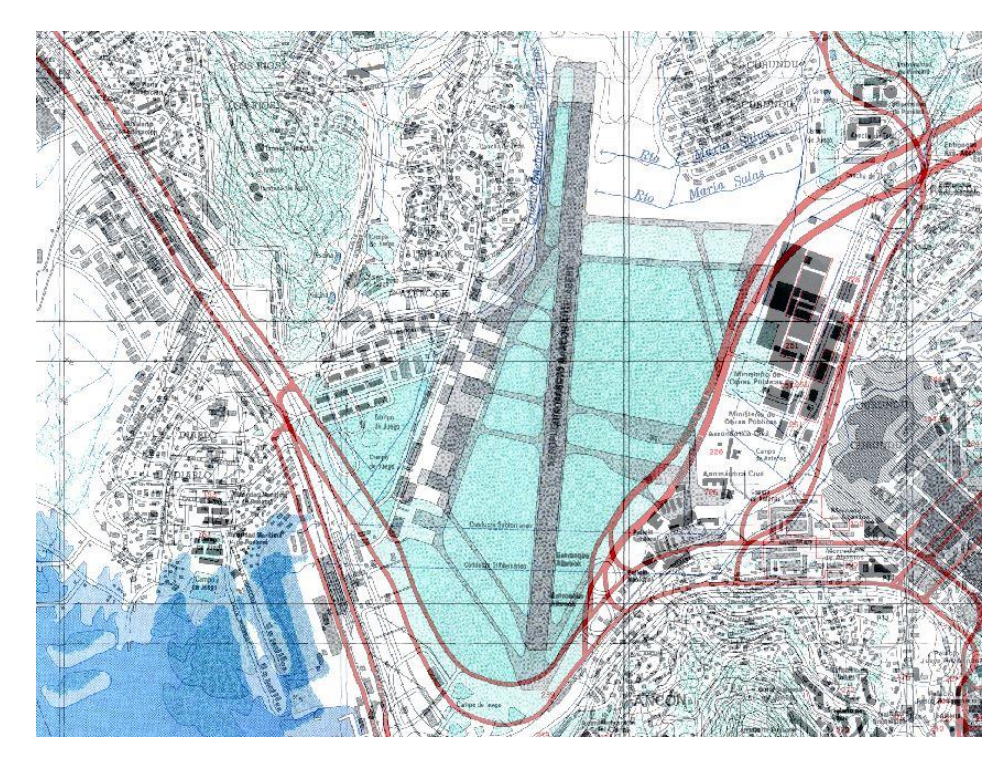

Imagen 3: Migración de información raster del datum NAD27 a ITRF97/WGS84.

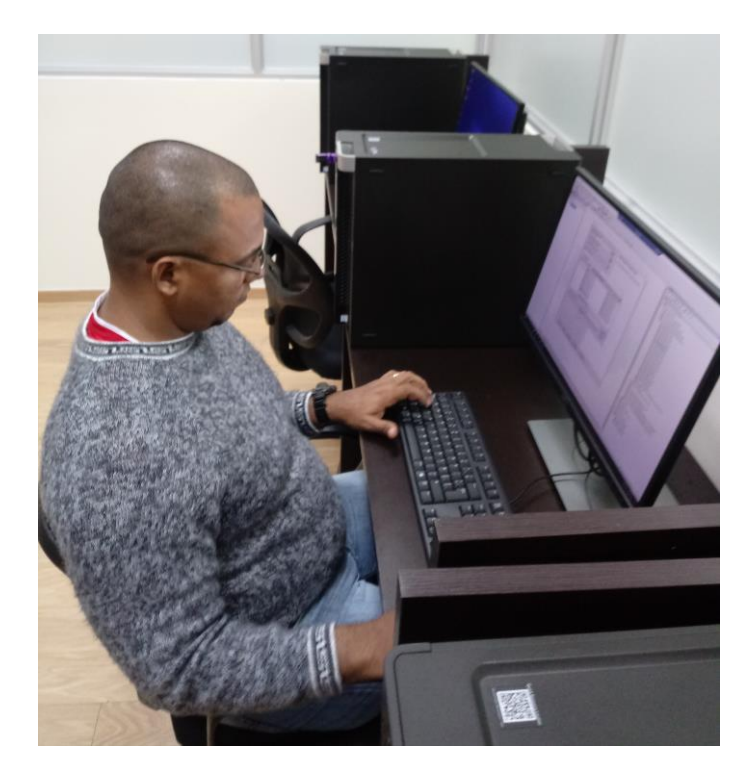

Imagen 4: Instante en que el personal técnico realiza las pruebas a las configuraciones del software.